## The Power Turtle Drivetrain

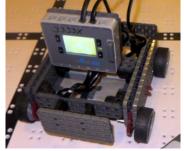

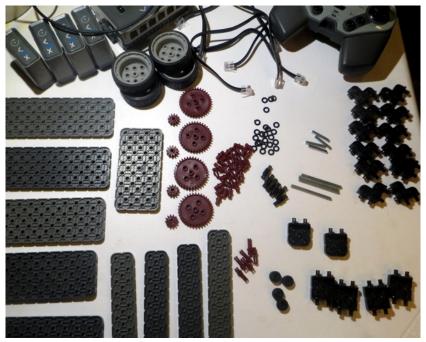

Before you start, make sure you have the right parts available. Set these parts on a table, and put all other parts away for now.

| Brain & Battery    | 4 small gears                 | 1 4x8 plate    | 4 #2 shafts                    |
|--------------------|-------------------------------|----------------|--------------------------------|
| Controller         | 4 medium gears                | 3 2x8 beams    | 4 #1 shafts                    |
| 4 motors           | 4 rubber washers              | 1 2x12 beam    | 12 4x3 corner black connectors |
| 4 small wheel hubs | 20 thin washers               | 5 4x12 plates  | 2 5x2 black connectors         |
| 4 small thin tires | handfull of single connectors | 6 1x standoffs | 4 4x5 black connectors         |
| 4 smart cables     |                               |                |                                |

The Power Turtle drivetrain will consist of two sides that will be built separately and then attached together. If there are enough people helping with the build, then you could assign each side to a couple kids. The two sides are identical to each other.

#### One Side of Drivetrain

Build two complete sides using this same set of instructions

Step 1. Build wheels. Supplies: (2) small hubs, (2) thin tires, (2) rubber washers, (2) #2 shafts, (2) thin washers

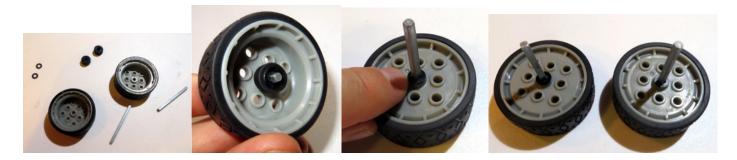

Step 2. Attach wheels. Supplies: (1) 4x12 plate

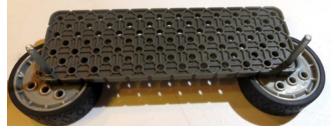

Step 3 Gear assembly. Supplies: (2) small gears, (2) medium gears, (8) spacer washers, (2) #2 shafts,

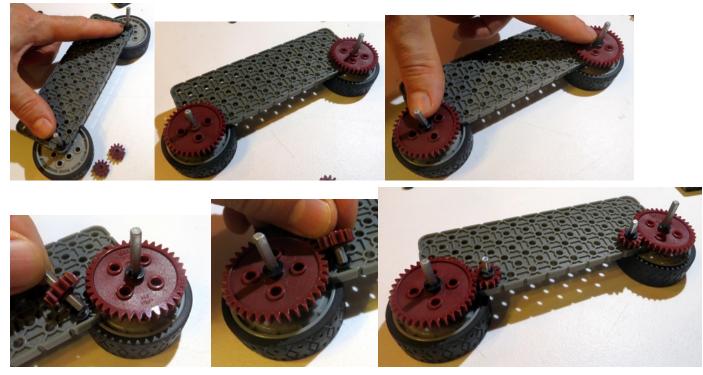

Step 4. Gear sandwich. (1) 4x12 beam, (3) 1x standoffs, (2) thin washers, (2) rubber washers

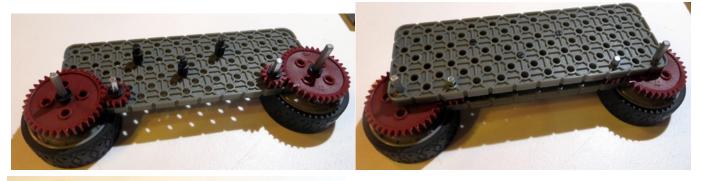

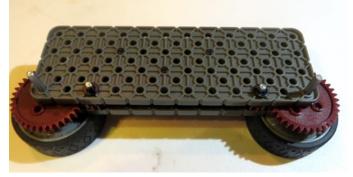

Step 5. Motor mount. (12) normal connectors, (2) thin washers, (2) motors

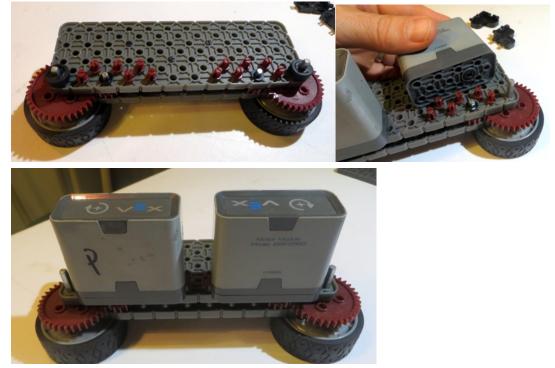

Step 6. Left support connectors. Supplies: (6) 4x3 corner brackets

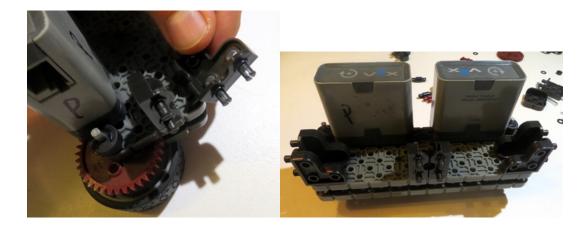

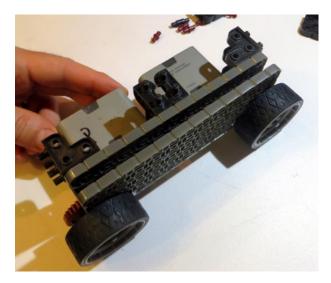

After the first side is built, build another one that is just the same.

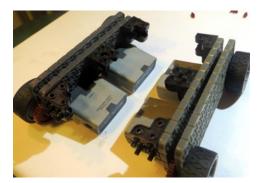

### Connecting Left and Right Drivetrains

Step 1. Attach Top Cross supports. Supplies (3) 2x10 beams

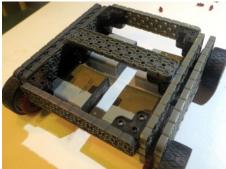

Step 2. Bottom support. Supplies (6) triple connectors, (2) 5x2 brackets, (1) 2x12 beam

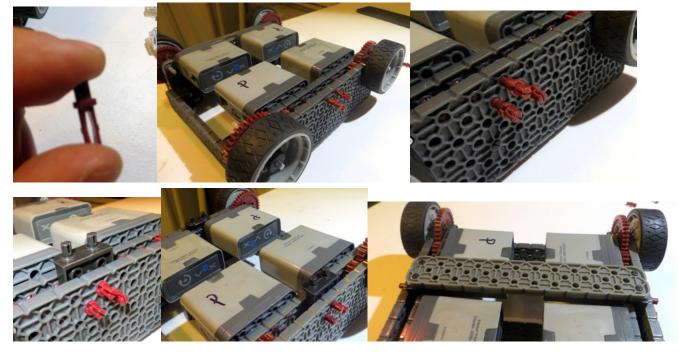

Step 2. Route smart cables

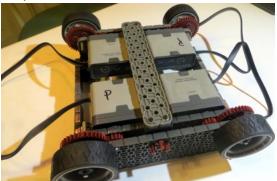

# Hooking Up The Brain

Step 1. Supplies (6) normal connectors

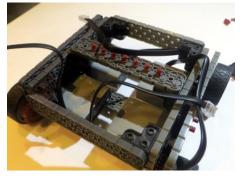

Step 2. Attach brain.

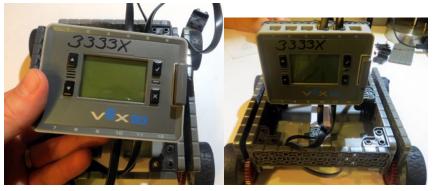

# Adding Bumpers

Supplies (4) 2x5x2 brackets, (2) 4x8 plates

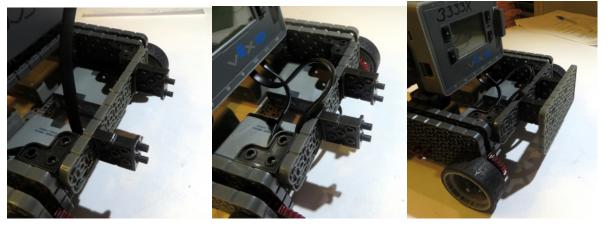

#### Running the Robot

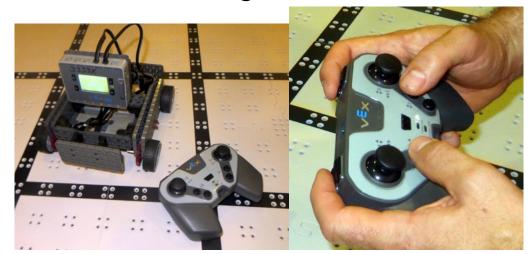

Simultaneously press the upper E & F buttons and the lower R & L buttons to move forward

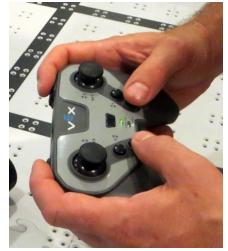

Simultaneously press the lower E & F buttons and the upper R & L buttons to move backwards

Note that with special programming the joysticks could be used to drive all 4 motors.

```
## CODE - Cut & Paste everything below this line into Robot C
#pragma config(Motor, motor4, leftFrontDriveMotor,
                                                         tmotorVexIQ, PIDControl,
       encoder)
#pragma config(Motor, motor5, rightFrontDriveMotor,
                                                         tmotorVexIQ, PIDControl, reversed, encoder)
#pragma config(Motor, motor10, leftRearDriveMotor,
                                                         tmotorVexIQ, PIDControl,
       encoder)
#pragma config(Motor, motor11, rightRearDriveMotor,
                                                         tmotorVexIQ, PIDControl, reversed, encoder)
//*!!Code automatically generated by 'ROBOTC' configuration wizard
                                                                           !!*//
signed char limit motor(signed int input)
{
       if(input > 100)
       {
              return 100;
       }
       else if (input < -100)
       {
              return -100;
       }
       return input;
}
//Cheesydrive tunable constants
#define SPEEDTURN_SENS 1.4 //these two constants should not be the same?
#define QUICKTURN SENS 1.4
#define HALO_TURN_CONST 27 // cut off point for doing quick turn
//Function prototypes from Cheesydrive
void DoHaloDrive(signed char throttle, signed char wheel);
//Cheesydrive code (originally from cheesydrive.c) - I only copied in Halo since that's what we use
signed char pwmLeft, pwmRight = 0;
void DoHaloDrive(signed char throttle, signed char wheel)
{
       unsigned char quickTurn = 0;
       if(abs(wheel) > HALO_TURN_CONST)//If we should do SpeedTurn
       {
              quickTurn = 1;
       }//End If
       //Do the magic Cheesy Drive
       signed int diff;
       if(quickTurn)
       {
              //Add throttle to diff.
              //Wheel is diff
```

```
diff = wheel * QUICKTURN_SENS;
               //Do diff
               pwmLeft = limit motor((throttle + diff));
               pwmRight = limit_motor((throttle - diff));
       }//End QuickTurn
       else //If SpeedTurn
       {
               //We have to convert throttle to a float
               //Cap throttle at +-100
               throttle = limit_motor(throttle);
               float fthrottle = (float)throttle;
               //Pull it to a decimal number, -1 to 1
               fthrottle /= 100;
               //Diff = wheel * fthrottle * sens
               diff = (int)wheel * (float)fthrottle * SPEEDTURN_SENS;
               //Add and subtract Diff from each to get pwm
               pwmLeft = limit motor((throttle + diff));
               pwmRight = limit_motor((throttle - diff));
       }//End SpeedTurn
}//End DoHaloDrive
task main()
       while(1)
       {
               //Do Halo Drive with the primary Y and primary X joysticks
               DoHaloDrive(getJoystickValue(ChA),getJoystickValue(ChC));
               setMotorSpeed(leftFrontDriveMotor,pwmLeft);
               setMotorSpeed(rightFrontDriveMotor,pwmRight);
               setMotorSpeed(leftRearDriveMotor,pwmLeft);
               setMotorSpeed(rightRearDriveMotor,pwmRight);
               //Wait the timing interval
               wait1Msec(25);
       }
```

{

}